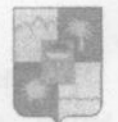

# **УПРАВЛЕНИЕ** ПО ОБРАЗОВАНИЮ И НАУКЕ МУНИЦИПАЛЬНОГО ОБРАЗОВАНИЯ ГОРОДСКОЙ ОКРУГ ГОРОД-КУРОРТ СОЧИ КРАСНОДАРСКОГО КРАЯ

#### **ПРИКАЗ**

26.05. 2023

 $N<sub>0</sub>$  916

## г. Сочи

# Об итогах проведения Юбилейной (10лет) спортивной военнопатриотической квест-игры «Зарничка» для воспитанников старшего дошкольного возраста дошкольных образовательных организаций

г. Сочи

В соответствии с приказом управления по образованию и науке администрации муниципального образования городской округ город - курорт Сочи Краснодарского края от № 543 от 31.03.2023г. о проведении Юбилейной (10 лет) спортивной военно-патриотической квест - игры «Зарничка» для воспитанников старшего дошкольного возраста дошкольных образовательных организаций г. Сочи, в целях пропаганды здорового образа жизни среди детей старшего дошкольного возраста посредствам спортивной военно - патриотической игры, овладения детьми навыками работы в команде, воспитания любви и патриотического чувства гражданственности к совершенствования навыков начальной туристской краю, родному подготовки и в соответствии с планом образовательно - массовых мероприятий МДОБУ детского сада № 9 города Сочи, 28 апреля 2023 года прошла Юбилейная (10 лет) спортивная военно-патриотическая квест - игра «Зарничка» для воспитанников старшего дошкольного возраста дошкольных образовательных организаций г. Сочи.

В Юбилейной (10 лет) спортивной военно-патриотической квест - игре «Зарничка» приняли участие 115 дошкольников из 14 дошкольных образовательных организаций города Сочи:

Лазаревский район: № 118.

Центральный район: № 39, 80, 110, 120.

Хостинский район: № 4, 7, 9, 14, 41, 67, 140.

Адлерский район: № 38, 53.

На основании итогового протокола результатов Юбилейной (10 лет) военно-патриотической квест - игры «Зарничка» для спортивной старшего дошкольного возраста дошкольных воспитанников образовательных организаций г. Сочи от 28.04.2023 г.,

#### приказываю:

1. Утвердить список победителей Юбилейной (10 лет) спортивной квест - игры «Зарничка» для воспитанников военно-патриотической старшего дошкольного возраста дошкольных образовательных организаций г. Сочи (приложение 1).

2. Наградить победителей Грамотами управления образования и науки администрации муниципального образования городской округ город курорт Сочи Краснодарского края.

3. Руководителям образовательных организаций г. Сочи рассмотреть возможность поощрения педагогов, подготовивших команды (приложение 2).

4. Учесть участие педагогических работников в качестве членов судейской коллегии Юбилейной (10 лет) спортивной военно-патриотической квест - игры «Зарничка» для воспитанников старшего дошкольного возраста дошкольных образовательных организаций г. Сочи при оценке их профессиональных достижений в рамках прохождения аттестации в целях установления квалификационных категорий, а также при проведении оценки деятельности дошкольных образовательных организаций муниципального образования городской округ город - курорт Сочи Краснодарского края (приложение 3).

5. Объявить благодарность:

- членам судейской коллегии Юбилейной (10 лет) спортивной военнопатриотической квест - игры «Зарничка» для воспитанников старшего дошкольного возраста дошкольных образовательных организаций г. Сочи (приложение 3).

- организаторам Юбилейной (10 лет) спортивной военно-патриотической квест - игры «Зарничка» для воспитанников старшего дошкольного возраста дошкольных образовательных организаций г. Сочи (приложение 4).

6. Контроль за исполнением настоящего приказа на заместителя начальника управления И.Б. Лукашеву.

Начальник управления

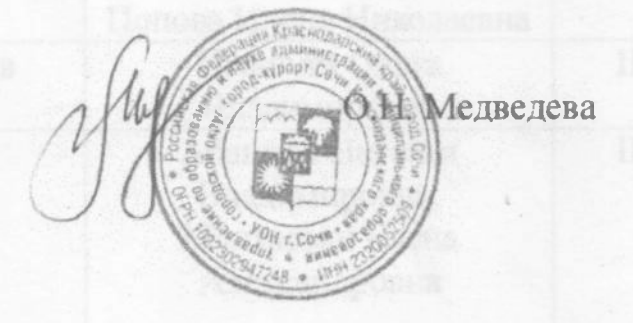

Приложение №3 к приказу УОН г. Сочи or 26.05.23No 916

#### Список

# членов судейской коллегии Юбилейной (10лет) спортивной военно патриотической квест - игры «Зарничка» для воспитанников старшего дошкольного возраста дошкольных образовательных организаций г. Сочи

Копашевидзе Марина Михайловна - инструктор по физической культуре МДОБУ детского сада комбинированного вида № 9 г. Сочи;

Гринь Екатерина Юрьевна - педагог-психолог МДОБУ детского сада комбинированного вида № 9 г. Сочи;

Тищенко Виктория Павловна - воспитатель МДОБУ детского сада № 9 города Сочи:

Барашвили Лилия Леонидовна - воспитатель МДОБУ детского сада № 9 города Сочи;

Усова Валерия Андреевна - воспитатель МДОБУ детского сада № 9 города Сочи;

Купреева Татьяна Игоревна - воспитатель МДОБУ детского сада № 9 города Сочи:

Саркисова Юлия Владимировна - воспитатель МДОБУ детского сада № 9 города Сочи;

Корелова Анна Гарекиновна - делопроизводитель МДОБУ детского сада № 9 города Сочи;

Стародубцева Екатерина Сергеевна - инструктор по физической культуре МДОБУ детского сада № 9 г. Сочи;

Чолокян Наира Бюзандовна - воспитатель МДОБУ детского сада № 9 г. Сочи:

Филонова Светлана Васильевна - музыкальный руководитель МДОБУ детского сада № 9 г. Сочи:

Гаджимагомедова Инна Сергеевна - воспитатель МДОБУ детский сад комбинированного вида №9 г. Сочи;

Воробьева Наталья Николаевна - инструктор ЦДЮТиЭ г. Сочи;

Журбенко Любовь Евгеньевна - инструктор по физической культуре МДОБУ № 7 г. Сочи;

√ Коновалова Алина Анатольевна - воспитатель МДОБУ № 7 г. Сочи.

Начальник управления

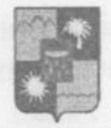

## **УПРАВЛЕНИЕ** ПО ОБРАЗОВАНИЮ И НАУКЕ АДМИНИСТРАЦИИ МУНИЦИПАЛЬНОГО ОБРАЗОВАНИЯ ГОРОДСКОЙ ОКРУГ ГОРОД-КУРОРТ СОЧИ КРАСНОЛАРСКОГО КРАЯ

15.03 2023

## **ПРИКАЗ**

 $xe 403$ 

г. Сочи

# Об итогах проведении городского онлайн конкурса, посвящённом Дню защитника Отечества «Празднует февраль армии рождение» среди дошкольных образовательных организаций города Сочи

В соответствии с приказом управления по образованию и науке администрации муниципального образования городской округ город-курорт Сочи Краснодарского края от 03.02.23 г. № 159 «О проведении городского онлайн конкурса, посвящённого Дню защитника Отечества «Празднует февраль армии рождение» среди дошкольных образовательных организаций города Сочи (далее-Конкурс), в целях формирования и расширение о быте русского солдата, сознания представлений воспитанников необходимости защищать Отечество, воспитание патриотизма, уважения и гордости за наших солдат, с 13 февраля по 27 февраля 2023 г прошёл Конкурс

В конкурсе приняли участие воспитанники в возрасте от 5 до 7 лет из следующих дошкольных образовательных учреждение города Сочи:

-Лазаревский район: МДОБУ № 76, №97, №188; №122, №124;

- Центральный район: МДОБУ № 6, № 34, № 105; № 110, №136;

- Хостинский район: МДОБУ №7, №27; №67, №83; №134; №139;

- Адлерский район: № 49, № 56, № 93, № 109, № 115.

На основании итоговых оценочных ведомостей жюри Конкурса от 28.02.2023 г.,

#### приказываю:

1. Утвердить список победителей и призёров Конкурса (приложение№1).

2. Наградить победителей и призёров Конкурса дипломами управления по образованию и науке администрации города Сочи.

3. Руководителям дошкольных образовательных организаций города Сочи рассмотреть возможность поощрения победителей и педагогов, активных участников Конкурса.

4. Учесть участие педагогических работников в качестве членов жюри, принявших участие в Конкурсе, при оценке их профессиональных достижений в рамках прохождения аттестации в целях установления квалификационных категорий, а также при проведении оценки деятельности дошкольных образовательных организаций муниципального образования городской округ город-курорт Сочи Краснодарского края (приложение 2).

5. Контроль за исполнением настоящего приказа оставляю за собой.

О.Н.Медведева

U pyster links

Начальник управление

приложение 2 к приказу УОН г. Сочи  $\sigma$  15.03.23 No

# Список членов жюри, принявших участие в подготовке и организации муниципального городского онлайн конкурса, посвящённого Дню зашитника Отечества

# «Празднует февраль армии рождение», среди дошкольных образовательных организаций города Сочи

Председатель: Азикова Ирина Алексеевна, начальник дошкольного отдела управления по образованию и науке администрации муниципального образования городской округ города - курорта Сочи

# Члены жюри:

- 1. Каширская Светлана Степановна, заведующий МДОБУ детский сад № 27 города Сочи;
- 2. Акиева Фатима Владимировна, старший воспитатель МДОБУ детский сад № 27 города Сочи;
- 3. Лысенко Ольга Викторовна, старший воспитатель МДОБУ детский сад № 14 города Сочи:
- 4. Чеботаева Ольга Сергеевна, музыкальный руководитель МДОБУ детский сад № 27 города Сочи;
- 5. Дьяконова Жанна Николаевна, музыкальный руководитель МДОБУ детский сад № 14 города Сочи;
- 6. Барчан Каринэ Хамидовна, музыкальный руководитель МДОБУ детский сад № 139 города Сочи;
- 7. Терёхина Людмила Николаевна, воспитатель МДОБУ детский сад № 27 города Сочи;
- 8. Давыдова Ольга Александровна, воспитатель МДОБУ детский сад № 27 города Сочи;
- 9. Плеханова Оксана Юрьевна, воспитатель МДОБУ детский сад № 27 города Сочи;
- 10. Коновалова Алина Анатольевна, воспитатель МДОБУ детский сад № 7 торода Сочи;

Начальник управления

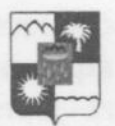

### **УПРАВЛЕНИЕ** ПО ОБРАЗОВАНИЮ И НАУКЕ АЛМИНИСТРАЦИИ МУНИЦИПАЛЬНОГО ОБРАЗОВАНИЯ ГОРОДСКОЙ ОКРУГ ГОРОД-КУРОРТ СОЧИ КРАСНОДАРСКОГО КРАЯ

 $28.06,2021$ 

 $N_2$   $90$ 

г. Сочи

# об итогах проведении II городского фестиваля - конкурса для воспитанников дошкольных образовательных организаций города Сочи «Мы - внуки Победы!»

В соответствии с приказом управления по образованию и науке администрации города Сочи от 20.04.2021 г. № 548 «О проведении II городского фестиваля - конкурса для воспитанников дошкольных образовательных организаций города Сочи «Мы - внуки Победы!», с целью пропаганды художественными средствами героической истории и воинской славы Отечества, воспитания уважения к памяти его защитников, привлечения воспитанников к активному участию в подготовке и празднования 76-й годовщины Победы  $\mathbf{B}$ Великой проведении Отечественной войне 1941-1945 гг., в период с 19.04.2021 г. по 13.05.2021 г. прошел II городской фестиваль - конкурс для воспитанников дошкольных образовательных организаций города Сочи «Мы - внуки Победы!!» (далее - Конкурс).

Конкурсе приняли участие воспитанники 33 дошкольных образовательных организаций города Сочи: № 5, № 7, № 14, № 28, № 45, № 46, № 50, № 51, № 52, № 53, № 55, № 56, № 63, № 67, № 72, № 74, № 79, № 81, № 82, № 83, № 84, № 85, № 105, № 110, № 120, № 122, № 125, № 126, № 132, № 139, № 140, № 166, СОШ № 56 (дошкольная ступень)

Конкурс проходил по 6 номинациям, в рамках которых представлено более 130 конкурсных работ.

На основании итоговой оценочной ведомости заседания членов жюри от 12.05.2021 г.

## приказываю:

1. Утвердить список победителей Конкурса (приложение 1).

2. Наградить победителей Конкурса электронными грамотами управления по образованию и науке администрации города Сочи.

3. Руководителям дошкольных образовательных организаций г. Сочи рассмотреть возможность поощрения сотрудников, принявших участие в Конкурсе.

4. Учесть участие педагогических работников в качестве членов жюри, принявших участие в Конкурсе, при оценке их профессиональных достижений в рамках прохождения аттестации в целях установления квалификационных категорий, а также при проведении оценки деятельности дошкольных образовательных организаций муниципального образования городской округ город - курорт Сочи Краснодарского края (приложение 2);

5. Контроль за исполнением настоящего приказа возложить на заместителя начальника управления по образованию и науке И.Б. Лукашову.

Начальник управления

приложение 2 к приказу УОН г. Сочи  $0T_{28}^{28}$   $06.2021$  No 910

#### Список

# членов жюри II городского фестиваля - конкурса для воспитанников дошкольных образовательных организаций города Сочи «Мы - внуки Победы!»

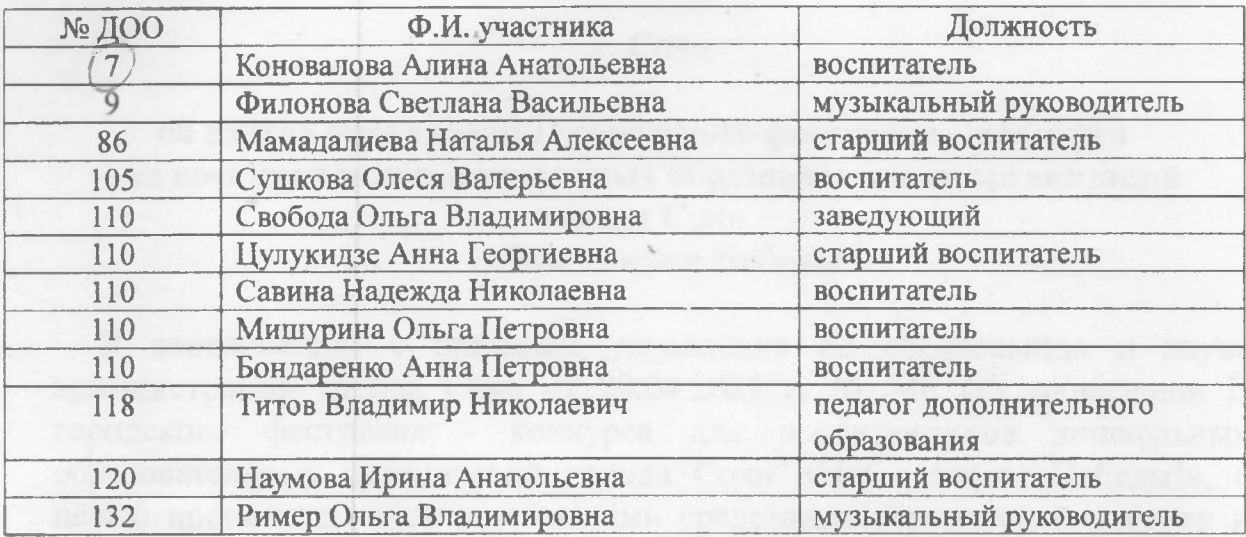

Начальник управления

 $\mathcal{L}_{\mathcal{A}}$ 

h.